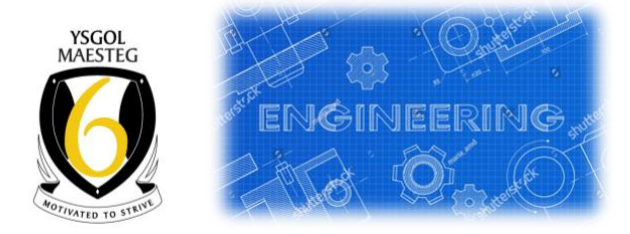

## Year 12 ENGINEERING Transition Tasks

Y 11 into Y12 you will need to read the following to familiarise themselves with the Maths / Science element and the CAD part of the course:-

## **Level 3 Engineering Specification**

Read the following parts of the specification

- $\Rightarrow$  Unit 1 Engineering Principles (Maths/Physics)
- $\implies$  Unit 10 Computer Aided Design in Engineering

One Drive link to the specification

**L3 [Engineering](https://maestegschool-my.sharepoint.com/:f:/g/personal/afdavies_maestegcs_bridgend_sch_uk/EuOrOzuDRjRFp3VbZWFaXfcBR2Q5ppbkS1XmTfRdLqD40Q?e=KCUAcZ) [Specification](https://maestegschool-my.sharepoint.com/:f:/g/personal/afdavies_maestegcs_bridgend_sch_uk/EuOrOzuDRjRFp3VbZWFaXfcBR2Q5ppbkS1XmTfRdLqD40Q?e=KCUAcZ)** 

## **Unit 1 - Engineering Principles (Maths/Physics)**

The following websites are a good start for them to use for the maths unit.

<https://corbettmaths.com/>

<https://www.youtube.com/user/corbettmaths/videos>

## **UNIT 10 - Computer Aided Design in Engineering**

Students will need to set up a CAD link for AutoCad Fusion 360 and download and install the software from the following link.

<https://www.autodesk.co.uk/products/fusion-360/students-teachers-educators>

Once this is completed start to work through the self teach tutorials.

There are many on YouTube

Self teach YouTube link - Learn fusion in 30 days link

[https://www.youtube.com/watch?v=sZwM87-nsYA&list=PLrZ2zKOtC\\_-DR2ZkMaK3YthYLErPxCnT-](https://www.youtube.com/watch?v=sZwM87-nsYA&list=PLrZ2zKOtC_-DR2ZkMaK3YthYLErPxCnT-&index=1) [&index=1](https://www.youtube.com/watch?v=sZwM87-nsYA&list=PLrZ2zKOtC_-DR2ZkMaK3YthYLErPxCnT-&index=1)